**Copy the picture**

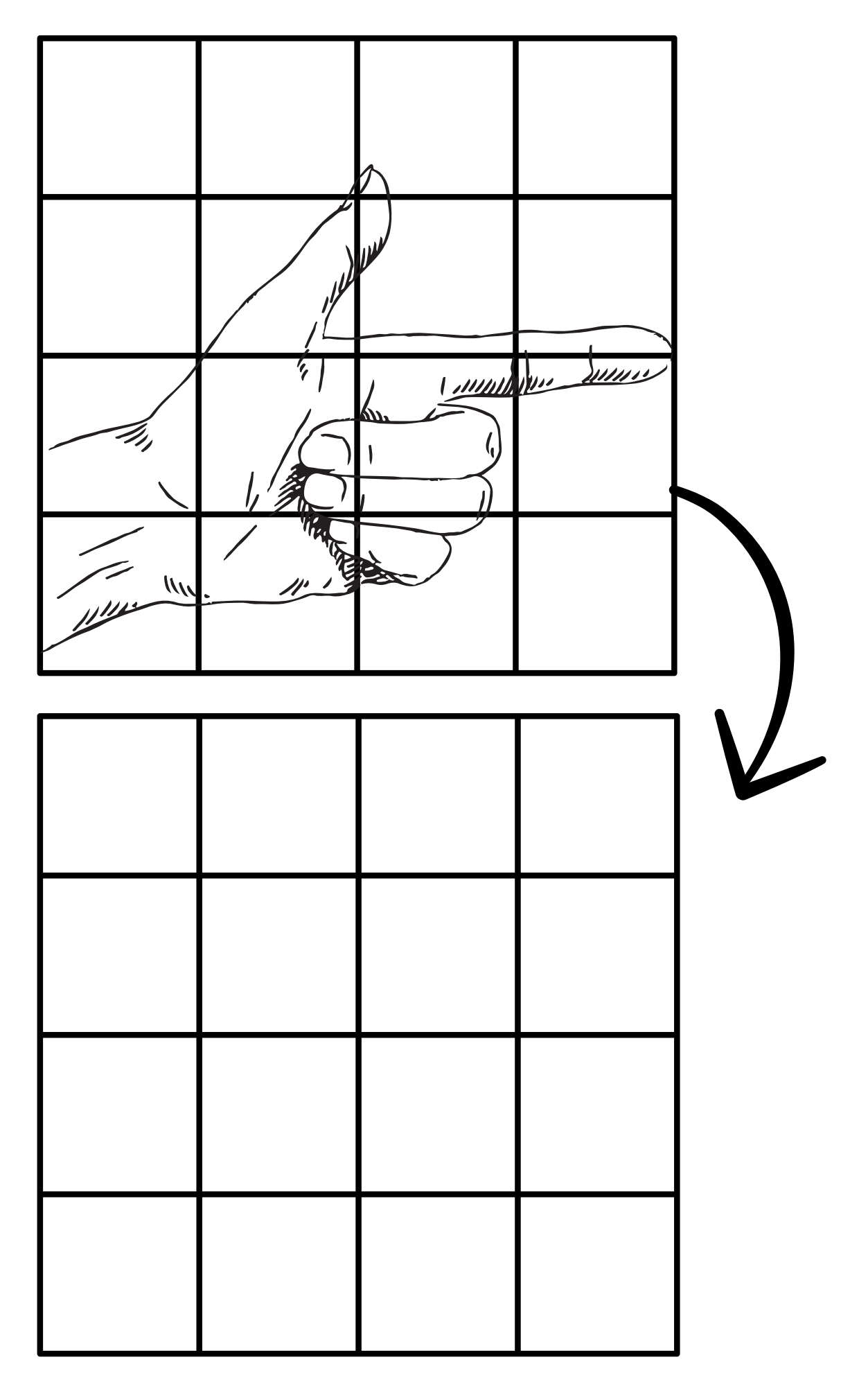